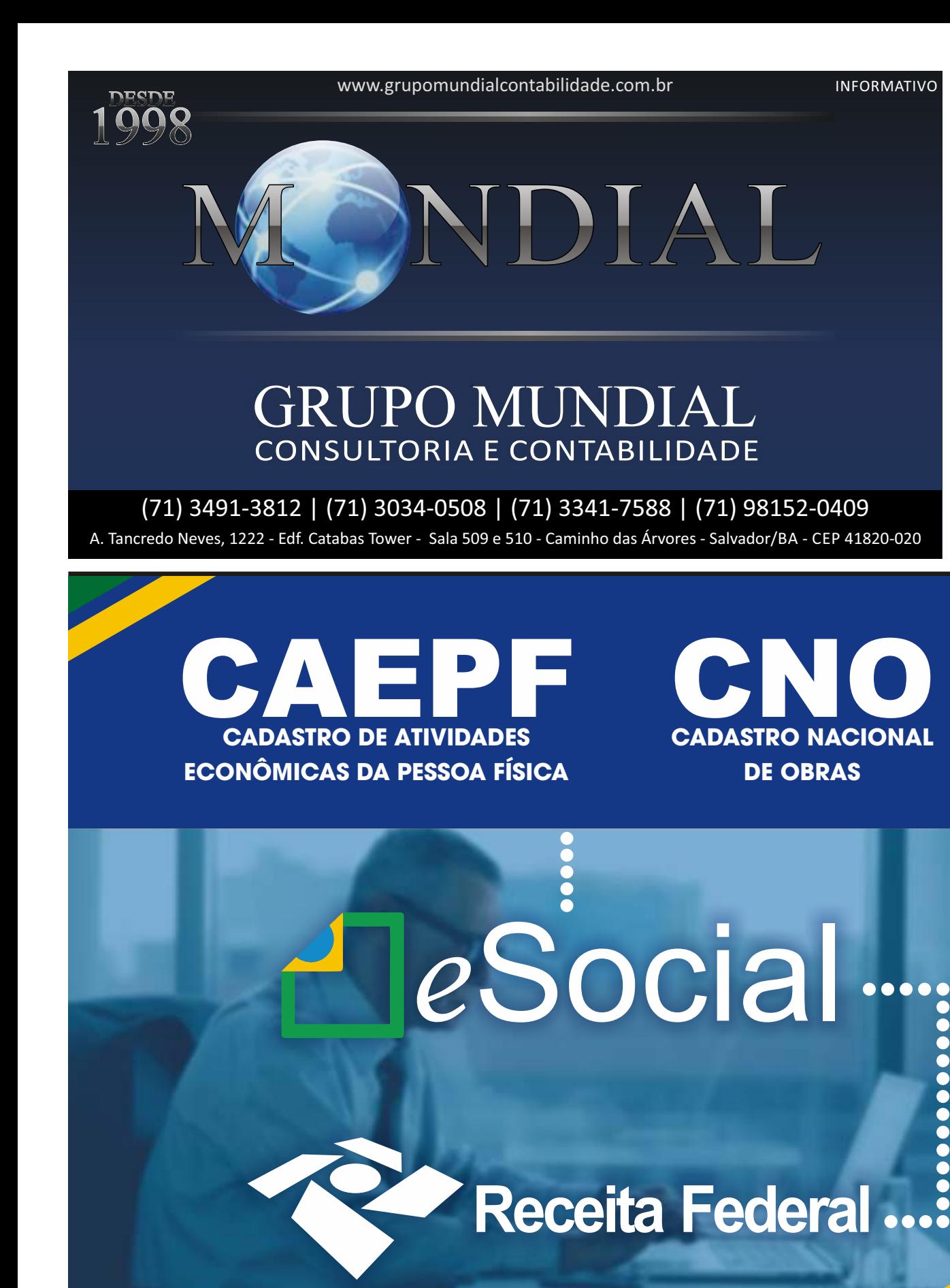

# **Destaques do Mês**

**FÉRIAS COLETIVAS ASPECTOS TRABALHISTAS E PREVIDENCIÁRIOS** **MEI: COMO PARCELAR DÉBITOS COM A RECEITA**

**TRATAMENTO FISCAL E CONTÁBIL BONIFICAÇÕES EM MERCADORIAS**

**VOCÊ PODE ESTAR USANDO SCP E SPE ERRADO. ENTENDA COMO ISSO PODE CUSTAR CARO**

**A IMPORTÂNCIA DA CLÁUSULA DE SUCESSÃO NO CONTRATO SOCIAL**

INFORMATIVO

DEZEMBRO/2018

OZANE KE ME

ENCARTE

# **PESSOAL**

# FÉRIAS COLETIVAS - ASPECTOS TRABALHISTAS E PREVIDENCIÁRIOS

#### **Conceito**

Férias coletivas são aquelas concedidas a todos os empregados ou de determinados estabelecimentos ou setores de uma empresa.

As férias coletivas podem ser gozadas em 2 (dois) períodos anuais, desde que nenhum deles seja inferior a 10 (dez) dias corridos.

O período das férias será computado, para todos os efeitos, como tempo de serviço.

#### **Remuneração**

Por ocasião das férias coletivas, o empregado deve receber a remuneração que lhe for devida na data da sua concessão acrescida de 1/3 constitucional. Nesse contexto, o empregador precisa observar as seguintes regras:

a) salário pago por hora com jornadas variáveis, deve ser apurada a média do período aquisitivo, aplicando-se o valor do salário na data da concessão das férias;

b) salário pago por tarefa, toma-se por base a média da produção no período aquisitivo do direito ao descanso, aplicando-se o valor da remuneração da tarefa na data da concessão das férias;

c) salário pago por percentagem, comissão ou viagem, apura-se a média recebida pelo empregado nos 12 (doze) meses anteriores à concessão das férias;

d) salário pago em utilidades, a parte do salário pago em utilidades deve ser computada para fins da remuneração das férias;

e) adicionais por trabalho extraordinário, noturno, insalubre ou perigoso, devem ser computados no salário que servem de base para cálculo da remuneração das férias.

Por fim, se no momento das férias, o empregado não estiver recebendo o mesmo adicional do período aquisitivo, ou quando o valor deste não tiver sido uniforme será computada a média duodecimal recebida naquele período, após a atualização das importâncias pagas, mediante incidência dos percentuais dos reajustamentos salariais supervenientes.

#### **Contagemdos feriadosnas férias**

As férias são computadas em dias corridos, inexistindo na legislação trabalhista regra que exclua os feriados da contagem. Todavia, nada impede que exista cláusula mais benéfica em documento coletivo da categoria, situação em que o empregador deverá observar tal determinação.

#### **Quemdefineoperíododas férias**

Aempresa tem o direito de definir o período no qual o empregado irá tirar suas férias tanto individuais como coletivas, independentemente da vontade ou concordância do empregado.

#### **IníciodoPeríododeGozo**

É vedado o início das férias no período de dois dias que antecede feriado ou dia de repouso semanal remunerado.

#### **Comunicação**

Para a concessão de férias coletivas, o empregador deve comunicar, com antecedência mínima de quinze dias:

a) o órgão local do Ministério do Trabalho (MTE), descrevendo as datas de início e fim das férias, bem como os estabelecimentos ou setores abrangidos;

b) o sindicato de classe da respectiva categoria profissional, mediante cópia da comunicação feita ao MTE;

c) os empregados, mediante afixação de aviso nos locais de trabalho.

As Microempresas (ME) e as Empresas de Pequeno Porte (EPP) estão dispensadas:

a) da afixação de quadro de trabalho em suas dependências;

b) da anotação das férias dos empregados nos respectivos livros ou fichas de registro;

c) de comunicar ao Ministério do Trabalho (MTE) a

concessão de férias coletivas. **Anotações**

O período de férias deve ser anotado em alguns documentos trabalhistas, conforme é demonstrado nas regras a seguir:

a) Carteira de Trabalho e Previdência Social

Oempregado não pode entrar no gozo das férias sem que apresente ao empregador sua Carteira de Trabalho e Previdência Social (CTPS), para que nela seja anotada a respectiva concessão.

Desse modo, o empregador deve anotar na CTPS do empregado, no prazo de 48 (quarenta e oito) horas contadas da admissão, a concessão das férias coletivas.

As anotações podem ser feitas mediante o uso de carimbo ou etiqueta gomada, bem como de qualquer meio mecânico ou eletrônico de impressão, desde que autorizado pelo empregador ou seu representante legal.

b) Ficha ou livro de registros

A concessão das férias deve ser, igualmente, anotada no livro ou nas fichas de registro dos empregados, salvo quando se tratar de Microempresas (ME) e Empresas de Pequeno Porte (EPP).

#### **Empregados commenosde 12mesesde serviço**

Os empregados contratados há menos de 12 (doze) meses gozarão, na oportunidade, de férias proporcionais, na qual serão pagos como férias os dias que ele tem direito e o saldo para completar o período de férias coletivas será computado como licença remunerada, iniciando-se, então, novo período aquisitivo.

Nessa hipótese, as férias coletivas deverão ser calculadas proporcionalmente, observado o total de faltas injustificadas ocorridas no período aquisitivo correspondente.

#### **Férias proporcionais**

O cálculo das férias, inclusive coletivas, está condicionado ao número de faltas injustificadas durante o período aquisitivo.

Sendo assim, após cada período de 12 (doze) meses de vigência do contrato de trabalho, o empregado tem direito a férias, na seguinte proporção:

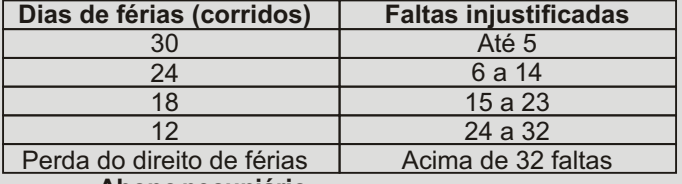

### **Abonopecuniário**

É facultado ao empregado converter 1/3 (um terço) do período das férias individuais a que tiver direito em abono pecuniário no valor da remuneração que lhe seria devida nos dias correspondentes, devendo o abono de férias ser requerido ao empregador até 15 (quinze) dias antes do término do período aquisitivo.

Tratando-se de férias coletivas, a conversão deverá ser objeto de acordo coletivo entre o empregador e o sindicato representativo da respectiva categoria profissional, independendo de requerimento individual a concessão do abono.

#### **Prazoparapagamento**

O pagamento da remuneração das férias coletivas e, se for o caso, do abono pecuniário deve ser efetuado até 2 (dois) dias antes do início do respectivo período.

O empregado deverá dar quitação do pagamento com indicação do início e do término das férias.

#### **Empregados afastados**

Os empregados que estiverem afastados de suas funções por motivo de doença ou salário-maternidade não gozarão das férias coletivas. Desse modo, o contrato continuará suspenso ou interrompido, conforme o caso.

O empregado afastado só gozará férias coletivas, se tiver recebido alta médica antes do início das férias.

Por outro lado, se o afastamento findar no curso das férias coletivas, e o empregado não tiver possibilidade de retorno, entende-se que caberá à empresa conceder licença remunerada a esse empregado.

# **FISCAL**

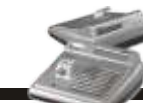

# MEI: COMO PARCELAR DÉBITOS COM A RECEITA

Você sabia que o Microempreendedor Individual (MEI) que possui débitos com a Receita Federal pode realizar o parcelamento da dívida? Pois é. Esse procedimento é bastante simples e pode ser feito de maneira totalmente online. Veja abaixo como fazer o parcelamento dos débitos com a Receita Federal.

A primeira forma de fazer o parcelamento dos débitos é pelo portal do Simples Nacional, no menu Simei Serviços, opção "Parcelamento". Você pode acessar o portal utilizando o certificado digital ou por meio do código de acesso gerado no próprio portal.

A segunda forma de fazer o procedimento é pelo Portal e-CAC. O acesso também é feito por código de acesso ou certificado digital. Ao entrar na página, o usuário deve selecionar as opções Parcelamento, Microempreendedor Individual.

Ressaltamos que os portais são diferentes, portanto, a senha de um não serve para o outro, contudo, em ambos o usuário pode utilizar o documento da própria empresa (e-CNPJ) ou do responsável legal (e-CPF).

#### **Como solicitar o parcelamento?**

Após entrar em um dos portais acima citados, você receberá a mensagem: "deseja parcelar os débitos não exigíveis, para fins de contagem da carência para obtenção de benefícios previdenciários".

Antes de fazer a confirmação, confira se todos os dados exibidos estão corretos, como: valor do débito a ser quitado, número de parcelas e valor da primeira parcela.

Se alguma informação estiver incorreta, infelizmente a correção não poderá ser feita pelo site e você deverá comparecer a uma unidade da Receita Federal.

Caso tudo esteja correto, basta clicar em "Continuar".

Após confirmar o pedido clicando em "Concluir", o aplicativo vai emitir o Recibo de Adesão ao Parcelamento, que pode ser impresso.

Para gerar o DAS da primeira parcela, clique em "Imprimir DAS". O primeiro DAS deverá ser pago até o vencimento para que o parcelamento seja confirmado.

### TRATAMENTO FISCAL E CONTÁBIL BONIFICAÇÕES EM MERCADORIAS

Para fins de apuração da base de cálculo do IRPJ e da CSLL a concessão de bonificações em operações de natureza mercantil, com o fito de manter fidelidade comercial e ampliar mercado, visando aumento de vendas e possivelmente do lucro, é considerada despesa operacional dedutível na apuração do Lucro Real.

Entretanto, as bonificações concedidas devem guardar estrita consonância com as operações mercantis que lhes originaram (para não caracterizar simples doação de mercadorias).

Por analogia, no caso de empresas optantes pelo Lucro Presumido, tais parcelas podem ser consideradas redutoras da receita bruta.

Entendemos, por extensão, que tais deduções aplicam-se também na apuração do PIS e COFINS.

Contabilmente, teremos:

D - Bonificações Concedidas (Conta de Resultado)

C - Clientes (Ativo Circulante)

Bases: Lei 7.689/1988, art. 2º, Decreto-Lei 1.598/1977, art. 12, Solução de Consulta Cosit 211/2015 e Solução de Consulta Cosit 212/2015.

# **CADASTRO/SOCIETÁRIO**

## VOCÊ PODE ESTAR USANDO SCP E SPE ERRADO. ENTENDA COMO ISSO PODE CUSTAR CARO

Já não é de hoje que está na moda o uso de SCP (Sociedade em Conta de Participação) e SPE (Sociedade de Propósito Específico), principalmente na atividade imobiliária. São instrumentos excelentes para planejamento societário, estruturação de gestão e crescimento dos negócios e planejamento tributário focado em elisão fiscal.

O problema é que em algum momento o sentido dessas sociedades foi distorcido e hoje em dia temos muitos empresários e contadores as usando errado. O resultado disso é empresários assumindo riscos sem fazer ideia disso e contadores perpetuando erros que podem custar caro no futuro.

Para entender melhor isso, deixa eu te contar uma história:

Uma incorporadora quer fazer um empreendimento. Aí ao invés de vender os imóveis como qualquer um e pagar os tributos incidentes, a empresa tem a ideia "genial" de vender aos adquirentes "quotas" de uma SCP ou SPE. Os adquirentes vão pagando suas parcelas na forma de integralização de capital a prazo, inclusive com correção (CUB, INCC, IGPM etc.). Por fim, para ficar tudo bem transparente, o contrato social informa o apartamento ao qual cada adquirente tem direito no final dessa SCPou SPE.

Vamos aos fatos:

Sócio é uma coisa, adquirente é outra. Sócios necessariamente partilham o risco econômico, ou seja, os direitos aos lucros e o risco de suportar prejuízos. Adquirente não. Adquirente tem as proteções legais na condição de consumidor. Então, se uma sociedade tem problemas, o sócio tem problemas. O adquirente fica protegido.

É nulo o ato que exclui um sócio de participar dos lucros ou das perdas. Você já viu uma sociedade em que você aporta recursos e tem a garantia do retorno? Não. E uma sociedade em que você tem garantia de retorno de um bem específico? Também não. Isso porque o tipo de relação em que uma parte entrega dinheiro e a outra parte tem o compromisso de entregar um bem não se chama de sociedade... se chama compra e venda. Assim, uma sociedade em que os sócios não têm característica de sócio fica sujeita a ser desconsiderada. Sócio aporta recursos e, a sociedade tendo lucro, este é apurado, aprovado e distribuído.

Sociedade tem finalidade econômica. Se há a constituição de uma sociedade, esta tem finalidade de explorar uma atividade, gerar lucro e partilhar este lucro entre seus sócios ou acionistas. Não é papel de uma sociedade simplesmente defender os interesses dos sócios a despeito de seu próprio resultado, como se fosse uma associação ou coisa do gênero.

Isso sem falar de problemas de ordem prática, como a impossibilidade de um sócio sair de uma SPE no curso das atividades (salvo se tiver estipulação contrária), bem como a impossibilidade de se aumentar capital (inclusive com entrada de novos sócios) se este ainda não foi todo integralizado pelos atuais sócios.

O pior é que quando se junta um empresário desavisado e um contador despreparado sobre esses temas, o resultado possível é bem problemático. Dois exemplos dos riscos são (1) a SCP ou SPE ser desconsiderada e (2) ocorrer lançamentos de ofício dos tributos postergados, entre outros.

Dessa forma, o contador precisa estar bem preparado, atualizado, assim como o empresário precisa ser assessorado por profissionais de alto padrão na matéria. Somente assim se consegue colher os frutos de um bom planejamento, sem correr riscos desnecessários no caminho. Do contrário, todo o planejamento pode virar uma dor de cabeça que custa bem caro.

### ENCARTE ESPECIAL INFORMATIVO - DEZEMBRO / 2018

### CAEPF (CADASTRO DE ATIVIDADES ECONÔMICAS DA PESSOA FÍSICA) CNO (CADASTRO NACIONAL DE OBRAS)

A partir da data de entrada em vigor do eSocial os empregadores serão identificados apenas pelo CNPJ, se pessoa jurídica, e CPF, se pessoa física.

Para as pessoas físicas a matrícula CEI passa a ser substituída pelo CAEPF (Cadastro de Atividades Econômicas da Pessoa Física), que será um número sequencial vinculado ao CPF. Já para as obras de construção civil, que possuem responsáveis pessoas físicas ou jurídicas, a matrícula CEI passa a ser substituída pelo CNO (Cadastro Nacional de Obras). As matrículas CEI existentes na data de implantação do eSocial deverão ser migradas para o CAEPF e CNO, conforme o caso.

# CADASTRO NACIONAL

# DE OBRAS (CNO)

#### **O QUE É**

O Cadastro Nacional de Obras (CNO) refere-se ao registro perante a Receita Federal do Brasil das informações específicas de obras de construção civil, seja para pessoas físicas ou para pessoas jurídicas. O CNO foi criado para substituir o cadastro específico do INSS, que emitia as matrículas CEI de obras de construção civil.

### QUEM DEVE SE INSCREVER

1 - O proprietário do imóvel, dono da obra, inclusive o representante de nome coletivo, ou incorporador de construção civil, pessoa física ou pessoa jurídica;

2 - A empresa construtora, quando contratada para a execução de obra por empreitada global;

3 - A empresa líder de consórcio, no caso de contrato para a execução de obra de construção civil mediante empreitada total, celebrado em nome das empresas consorciadas;

4 - O consórcio, no caso de contrato para a execução de obra de construção civil mediante empreitada total, celebrado em seu nome.

#### ONDE SE INSCREVER

- Portal e-CAC;

- Unidades de atendimento da Receita Federal do Brasil.

#### **IMPORTANTE**

O cadastro da obra cuja inscrição seja da responsabilidade de consórcio ou de empresa líder de consórcio somente poderá ser efetuada em uma unidade de atendimento da Receita Federal do Brasil, para a entrega da documentação específica.

Caso haja outros responsáveis pela obra, a inclusão desses deverá ser feita mediante a apresentação de documentos em uma unidade de atendimento da Receita Federal do Brasil.

# O QUE FAZER QUANDO JÁ EXISTIR UMA MATRÍCULA CEI PARA A SUA OBRA?

As informações da matrícula CEI, vinculada a uma obra, devem ser migradas para o CNO.

Quando solicitada a inscrição, serão apresentadas as matrículas CEI vinculadas ao CPF/CNPJ do solicitante. Para migrar a matrícula CEI para o CNO basta selecionar a matrícula desejada e confirmar a migração. O número de inscrição no CNO permanecerá igual ao da matrícula CEI.

Nos casos em que os dados da matrícula CEI apresentarem inconsistência, a migração poderá ser feita em uma unidade de atendimento da Receita Federal do Brasil, onde os dados cadastrais serão corrigidos.

Existem algumas alterações cadastrais que exigem a apresentação de documentação. Nesses casos, as atualizações deverão ser efetuadas em qualquer unidade de atendimento da Receita Federal do Brasil.

Esta e outras informações podem ser obtidas na página da Receita Federal do Brasil na Internet.

### O QUE É CAEPF

### (CADASTRO DE ATIVIDADE ECONÔMICA DA PESSOA FÍSICA)?

O CAEPF é o cadastro administrado pela Receita Federal que reúne informações das atividades econômicas exercidas pela pessoa física.

O CAEPF proporciona um meio eficiente de coletar, identificar, gerir e acessar os dados cadastrais relativos às atividades econômicas exercidas pelas pessoas físicas, servindo de apoio aos demais sistemas da Receita Federal, bem como de outros órgãos da administração pública e demais usuários.

### QUEM ESTÁ OBRIGADO A INSCREVER-SE NO CAEPF?

Contribuinte Individual, quando a ele se aplicar pelo menos uma das situações abaixo:

• Possua segurado que lhe preste serviço;

• Titular de Cartório, sendo a inscrição no CAEPF emitida em nome do titular, ainda que a respectiva serventia seja registrada no CNPJ;

• Pessoa física não produtor rural, que adquire produção rural para venda, no varejo, a consumidor pessoa física, nos termos do inciso II do §7º do art. 200 do Regulamento da Previdência Social (RPS), aprovado pelo Decreto nº 3.048, de 6 de maio de 1999;

• Produtor rural contribuinte individual;

Segurado Especial, conforme definido na Lei nº 8.212/1991.

# HÁ IDADE MÍNIMA PARA INSCRIÇÃO NO CAEPF?

Sim. 16 anos.

### QUEM JÁ POSSUI

### MATRÍCULA CEI NECESSITA

#### EFETUAR A INSCRIÇÃO NO CAEPF?

• Entre 1º de outubro de 2018 e 14 de janeiro de 2019 a inscrição no CAEPF será facultativa.

• A partir de 15 de janeiro de 2019, a inscrição no CAEPF será obrigatória.

# QUAL O PRAZO LEGAL PARA O CONTRIBUINTE EFETUAR SUA INSCRIÇÃO NO CAEPF?

A inscrição no CAEPF deverá ser efetuada no prazo de 30 (trinta) dias contados do início da atividade exercida pelo contribuinte.

# COMO EFETUAR A INSCRIÇÃO NO CAEPF?

A inscrição no CAEPF será realizada no Portal e-Cac, por meio do sítio da RFB na Internet, no endereço http://www.receita.fazenda.gov.br

### ENCARTE ESPECIAL **ENCARTE ESPECIAL ENTRA ENTRA EN ENCARTE ESPECIAL** ENTRA ENTRA ENTRA EL ENTRA EL ENTRA EN ENTRA

# QUANTAS INSCRIÇÕES NO CAEPF A PESSOA FÍSICA PODERÁ EFETUAR?

A legislação não limita o número de inscrições no CAEPF. Conforme consta no artigo 9º da IN RFB nº 1828/2018:

"Art. 9º A pessoa física poderá ter mais de uma inscrição no CAEPF."

# É POSSÍVEL EFETUAR ALTERAÇÃO

### DOS DADOS NO CAEPF?

As alterações cadastrais serão efetuadas diretamente pelo contribuinte, no portal e-cac (Centro Virtual de Atendimento ao Contribuinte), no sítio da RFB na Internet, no endereço http://www.receita.fazenda.gov.br

# COMETI UM ERRO NO PREENCHIMENTO DOS DADOS, MAS JÁ GEREI A INSCRIÇÃO NO CAEPF. É POSSÍVEL EFETUAR A CORREÇÃO?

Sim. Entretanto, só é possível corrigir dados até às 20 horas do dia em que a inscrição foi efetuada. Após isso, eventuais correções somente serão realizadas em uma unidade de atendimento da Receita Federal do Brasil (RFB).

# COMO OBTER O COMPROVANTE DE INSCRIÇÃO NO CAEPF?

O Comprovante de inscrição no CAEPF poderá ser impresso por meio do Portal do e-CAC.

### COMO OBTER O COMPROVANTE DE SITUAÇÃO CADASTRAL NO CAEPF?

O Comprovante de situação cadastral no CAEPF poderá ser impresso por meio do Portal do e-CAC ou do sítio da RFB.

# QUAIS SÃO OS TIPOS DE SITUAÇÃO CADASTRAL QUE PODEM SER ENCONTRADAS EM UMA PESQUISA DE SITUAÇÃO CADASTRAL?

ATIVA: não há nenhuma pendência no cadastro. PARALISADA: quando a atividade está temporariamente interrompida.

SUSPENSA: quando há inconsistência cadastral.

BAIXADA: quando a atividade foi encerrada ou o responsável faleceu ou a propriedade rural foi vendida.

CANCELADA: quando constatado erro ou multiplicidade de inscrições no CAEPF.

NULA: foi constatada fraude no CAEPF ou declarada nula a inscrição no CPF.

Observação: situação cadastral é diferente de situação fiscal. Sendo assim, o contribuinte pode estar com a situação cadastral regular mesmo tendo débitos junto à Receita Federal. Para verificar a regularidade fiscal, emita uma Certidão Negativa de Débitos ou faça uma Pesquisa de Situação Fiscal, por meio do seguinte link:

http://www.receita.fazenda.gov.br/pessoafisicaejuri dica/sitfiscodigoacesso/.

## QUAIS OS ATOS CADASTRAIS PRATICADOS NO CAEPF?

Conforme o artigo 3º da IN RFB nº 1828/2018, podem ser praticados os seguintes atos:

- Inscrição
- Alteração de dados cadastrais
- **Paralisação**
- **Suspensão** 
	- **Cancelamento**
- Baixa
- Declaração de nulidade
- Restabelecimento

# QUEM PODE PRATICAR OS ATOS

### CADASTRAIS NO ÂMBITO DO CAEPF?

Podem ser praticados pela própria pessoa física ou de ofício, pela RFB:

- **Inscrição** 
	- Alteração de dados cadastrais
	- Paralisação
	- **Cancelamento**
	- Baixa

Somente serão praticados de ofício, pela RFB.

- **Suspensão**
- Declaração de nulidade
- **Restabelecimento**

### QUAL A COMPOSIÇÃO

# NUMÉRICA DO NÚMERO DE INSCRIÇÃO NO CAEPF?

O número de inscrição no CAEPF será formado pelos nove primeiros dígitos do CPF, seguidos por um sequencial numérico de 3 dígitos e 2 dígitos verificadores. Os dígitos verificadores serão calculados tomando por base os 12 números anteriores.

## A COMPOSIÇÃO NUMÉRICA DO CAEPF É IDÊNTICA A DO CNPJ?

Não. Embora também possua 14 algarismos, a organização deles é disposta de uma forma diferente. Vejam: CAEPF: NNN.NNN.NNN/NNN-NN

CNPJ: NN.NNN.NNN/NNNN-NN

# O QUE FAZER QUANDO JÁ EXISTIR UMA MATRÍCULA CEI PARA A ATIVIDADE ECONÔMICA?

As informações da matrícula CEI devem ser migradas para a CAEPF.

Quando solicitada a inscrição no CAEPF, as matrículas CEI vinculadas ao CPF do solicitante serão apresentados e poderão ter seus dados retificados e confirmados. Feito isso, será automaticamente atribuído um número de inscrição no CAEPF para atividade econômica inscrita no CEI.

O número da matrícula CEI ficará vinculado à nova inscrição no CAEPF.

## ONDE ENCONTRAR MAIS INFORMAÇÕES SOBRE CAEPF

1 - Acesse a página da Receita Federal do Brasil na Internet, no endereço eletrônico www.receita.fazenda.gov.br;

2 - No menu "Onde Encontro" selecione "Cadastros" e em seguida " CAEPF" Cadastro de Atividades Econômicas da Pessoa Física".

3 - Na página do CAEPF serão apresentadas todas as informações necessárias.

No programa do CAEPF, onde a inscrição e os demais serviços são realizados, também existem orientações na opção "Ajuda".

Esta e outras informações podem ser obtidas na página da Receita Federal do Brasil na Internet.

### INFORMATIVO - DEZEMBRO / 2018

# **CONTÁBIL**

# A IMPORTÂNCIA DA CLÁUSULA DE SUCESSÃO NO CONTRATO SOCIAL

O Brasil é um dos campeões mundiais em burocracia quando se fala em abertura de empresa.

Ocorre que, devido à burocracia, aliada a custos relevantes, é comum que os futuros empresários conduzam os procedimentos para a abertura de forma independente (existem milhares de tutoriais e guias na internet) ou com a ajuda de um contador. A consequência prática disso é que a maioria dos Contratos Sociais arquivados nas Juntas Comerciais não foram elaborados ou sequer avaliados/validados por um bom profissional.

Contrato é um "acordo de vontades para o fim de adquirir, resguardar, modificar ou extinguir direitos", e vale ressaltar que um contrato social é, para todos os fins, um contrato. Assim sendo, a disposição de vontade das partes é livre e aquilo que for definido pelas partes, desde que não afronte às previsões legais aplicáveis, deverá ser interpretado não só pelos contratantes, mas também por terceiros e pelo Judiciário.

Ressalta-se que a inexistência de regras específicas no contrato acaba por sujeitar a relação às regras gerais previstas em legislações aplicáveis, o que pode, por vezes, gerar resultados não desejados e onerosas discussões. Feita esta introdução sobre a relevância de ter um Contrato Social elaborado com foco nos interesses específicos dos sócios e da sociedade em si, é fundamental abordar a importância da definição de regras claras sobre a sucessão de cotas sociais no Contrato Social.

O Código Civil dispõe, em seu artigo 1028, que no caso de morte de sócio, sua quota será liquidada, salvo se o contrato dispuser diferentemente; se os sócios remanescentes optarem pela dissolução da sociedade; se, por acordo com os herdeiros, regular-se a substituição do sócio falecido.

Assim, não sendo aplicáveis as ressalvas listadas no artigo acima, as cotas do sócio falecido serão liquidadas (transformadas em valor monetário e incorporadas ao espólio do falecido para fins de sucessão de bens) e isso, a depender do tamanho da participação do sócio na sociedade, do valor das suas cotas e da saúde financeira da empresa, poderá comprometer a continuidade dos negócios.

Valendo-se do direito de 'dispor diferentemente'que é possível determinar, por exemplo, que em caso de falecimento ocorrerá o ingresso de herdeiros na sociedade, limitando de forma clara e expressa qual será a atuação e os direitos de gestão e voto de tais herdeiros ingressantes na sociedade.

Ainda poderá dispor sobre a participação dos herdeiros em Conselhos, Diretorias ou restringi-los à figura de mero sócio, com direito a dividendos e afins, mas sem qualquer poder de gestão efetiva ou interferência na condução dos negócios; ou que não haverá o ingresso de herdeiros, mas sim o pagamento a estes dos haveres do sócio falecido. Neste caso, a cláusula poderá estipular de forma detalhada como se dará a liquidação, ao estabelecer formas, prazos e condições de pagamento, exceções e ressalvas.

Em ambas as alternativas apresentadas fica evidente que a definição das regras não só evitará surpresas e litígios, mas também coordenará e conduzirá a sociedade na continuidade de suasatividades.

Por fim, saliento que esta é uma abordagem sobre uma questão problemática dentre inúmeras possíveis. Um Contrato Social bem redigido, pensado e negociado com atenção e foco nos interesses da sociedade e seus sócios, poderá influenciar diretamente a empresa, sua continuidade, solidez e sucesso.

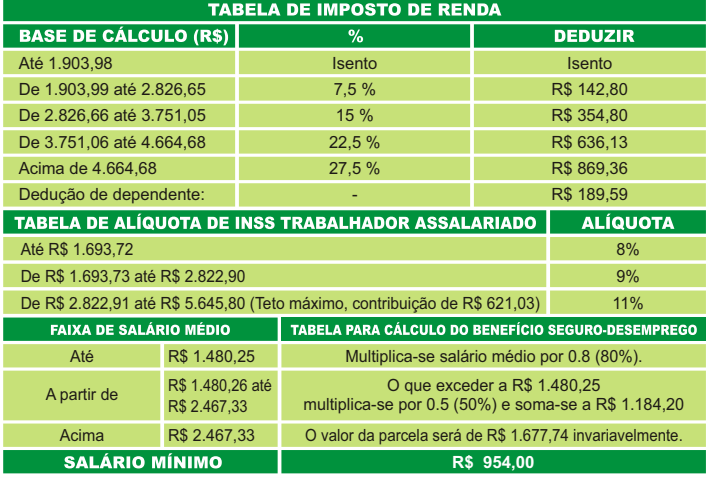

#### **AGENDA DE OBRIGAÇÕES**

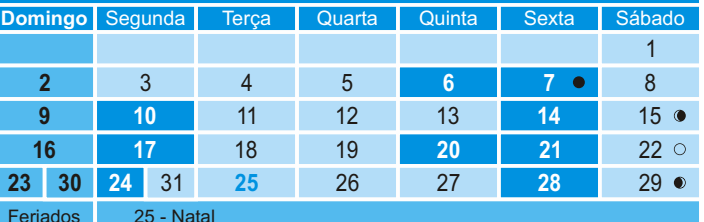

ISS (Vencimento de acordo com Lei Municipal). HONORÁRIOS CONTÁBEIS (Vencimento de acordo com o contrato vigente). ICMS (Empresas Normais) (De acordo com o vencimento estabelecido pela Legislação Estadual). **Dia Obrigações da Empresa** IRPJ - Lucro Real / Lucro Presumido CSLL - Lucro Real / Lucro Presumido IR (Carne Leão) CONTRIBUIÇÃO SINDICAL (OPCIONAL) IR (Carne Leão) SALÁRIO DOS COLABORADORES (Empregados) FGTS CAGED DAE - SIMPLES DOMÉSTICO - Competência 11/2018 IPI - Competência 11/2018 - 2402.20.00 SPED (EFD-Contribuições) - Fato Gerador 10/2018 GPS (Facultativos, etc...) - Competência 11/2018 13º SALÁRIO - 2ª PARCELA IRRF (Empregados) - Fato Gerador 11/2018 GPS (Empresa) - Comp. 11/2018 CONTRIBUIÇÃO PREVIDENCIÁRIA (Sobre Receita Bruta) CONTRIBUIÇÕES (Cofins, PIS/PASEP e CSLL) Retidas na Fonte IR RETIDO FONTE (Serviços Profissionais Prestados por PJ) SIMPLES NACIONAL DCTF - Competência 10/2018 IPI (Mensal) PIS **COFINS** 06/12 07/12 10/12 14/12 17/12 20/12  $21/12$ 24/12 28/12 .<br>TABELAS E AGENDA DE OBRIGAÇÕES SUJEITA A MUDANÇAS DE ACORDO COM A LEGISLAÇÃO VIG

#### Expediente:

Este informativo é uma publicação mensal de: MUNDIALCONSULTORIA & CONTABILIDADE, CRC/BA 014863/O-4. Editoração, Direção Técnica e Impressão: Business Editora e Publicação de Informativos Ltda. (47) 3371-0619. Este material possui Direitos Reservados. É proibida a reprodução deste material. Tiragem: 050 exemplares - Cod. 02032

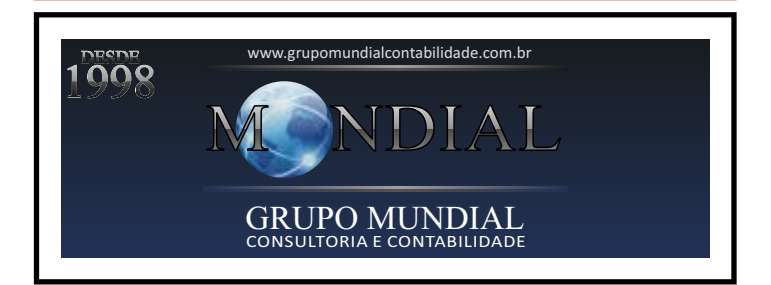